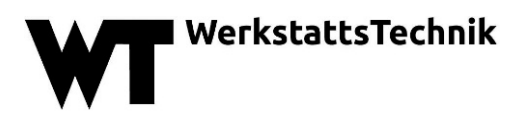

**Text**: Um die Weiterbearbeitung Ihres Beitrages zu erleichtern, bitten wir Sie, das Muster für Autoren zu verwenden und den Text, wie unten im "Aufbau des Textes" angegeben, zu gliedern. Ihr Beitrag muss in WORD geschrieben sein und sollte etwa 36.000 Zeichen (inklusive Leerzeichen) sowie bis zu 12 Bilder und Tabellen nicht überschreiten.

**Bilder**: Die Bilder müssen getrennt vom Fließtext zugesendet werden, bevorzugt im Format jpg- (Mindestauflösung 300dpi auf 10 cm Breite) oder als eps-, tif-, pdf-, png-Datei oder die Originaldateien (vor allem bei PowerPoint-Abbildungen). Dateien im cdr- (corel-draw), ingcad, dsf-, dwg-Format können von uns nicht verarbeitet werden.

**Tabellen**: Tabellen müssen separat in einer Word- oder Excel-Datei an die Redaktion übermittelt werden.

**Formelzeichen** und andere Symbole müssen in Text, Bildern und Tabellen übereinstimmen.

E-Mail-Anhänge dürfen nicht größer als 10 MB sein. Falls die Datenmenge zu umfangreich ist, senden Sie die Bilder in separaten E-Mails oder über einen Datenaustauschserver.

## **Review**

Für den Reviewprozess benötigen wir ein PDF-Dokument, in welchem Text und Bilder eingebunden sind, um den Gutachtern die Beurteilung zu erleichtern. Die Redaktion leitet den Beitrag dann an einen Fachexperten weiter. Achten Sie beim "Review" auf eine generell ordentliche Erstellung des Fachaufsatzes (Aufbau, Rechtschreibung, Grammatik usw.). Ein einmal vom Reviewer abgelehnter Beitrag – auch wegen mangelhafter Formalien – wird nicht veröffentlicht. Bitte beachten Sie die "Checkliste für wissenschaftliche Fachaufsätze". Nach Abschluss des Reviewprozesses schicken Sie uns bitte ein Worddokument, das ausschließlich den Text und ggf. die Formelzeichen umfasst, sowie die separaten Bilddateien.

## **Aufbau des Textes**

- 1. Titeloberzeile (= Dachzeile, max. 90 Zeichen inkl. Leerzeichen)
- 2. Titel des Aufsatzes (max. 50 Zeichen inkl. Leerzeichen)
- 3. Autorenname
- 4. Vorspann / Zusammenfassung des Artikels in Deutsch (max. 500 Zeichen inkl. Leerzeichen)
- 5. englische Titeloberzeile und englischer Titel des Aufsatzes
- 6. Abstract / Zusammenfassung des Artikels in Englisch (max. 500 Zeichen inkl. Leerzeichen)
- 7. Stichwörter: umreißt das Themengebiet (maximal 3 Stichworte, z.B. Fertigungstechnik, Qualitätsmanagement, Mikrotechnik - bitte dem Stichwortverzeichnis entnehmen!)

8. Text

Hinweis: Zwischenüberschriften gliedern den Text, es sind maximal drei Überschriftebenen vorzusehen: 1, 1.1, 1.1.1. Im Text muss auf jedes Bild/Tabelle verwiesen werden, bitte verwenden Sie (Bild 1), (Bild 2), (Tabelle 1). Die jeweils erste Nennung muss fett gekennzeichnet sein. Fußnoten sind zu vermeiden – stattdessen diese in den Text einarbeiten

- 9. Zusammenfassung / Ausblick / Schlussbemerkung
- 10. Förderhinweis: Förderorganisation (Name) und Förder-Projekt-Kennungen (Nummer)
- 11. Danksagung (wenn gewünscht)
- 12. Literatur

Ein einwandfreies Zitieren des Standes der Forschung ist der Kern jeder wissenschaftlichen Arbeit, insbesondere eines peer-reviewten Fachaufsatzes. Die Autoren werden angehalten, dies zu berücksichtigen und korrekt auf möglichst aktuelle Literatur zu verweisen. Dabei sind ausschließlich passende Zitationen zu wählen. In internationalen peer-reviewten Zeitschriften ist es üblich, zwischen 20 und 35 Zitate zu nennen, wovon nur maximal 25 % auf nicht gelistete Literatur entfallen. Nicht gelistete Literatur umfasst insbesondere Normentexte, Abschlussberichte, weitere graue Literatur, Internetdokumente, Bachelor- und Masterarbeiten. Bitte orientieren Sie sich an diesen Kennwerten. Die Autoren sind für eine korrekte Zitation verantwortlich.

DOIs (sofern verfügbar) sollten immer als vollständige DOI-Links im Literaturverzeichnis mitenthalten sein (z.B.: "https://doi.org/abc").

Bitte wählen Sie bei der Erstellung Ihrer Referenzen online im Literaturverwaltungsprogramm CITAVI den kostenlosen Zitationsstil "wt werkstattstechnik online As of 2018". Falls Sie kein CITAVI benutzen, beachten Sie bitte die Vorgaben unter der Datei "Hinweise zur Literatur".

13. Autorenkasten

Titel, Vorname, Name, Open Researcher Contributor Identification (ORCID iD) zur Autorenidentifikation, Firma bzw. Universität/Institution, Research Organization Registry (ROR), Anschrift, Tel., E-Mail, Internet, Autorenbild – bis zwei Autoren je ein Bild, ab drei Autoren ein Bild des Hauptautors

14. Bild / Tabellenunterschriften (mit Angabe der Bildnummer und Quellennachweis)